## **Year 9 Homework platforms- Hele's School 2022**

All homework in all subjects will be recorded by teachers on Classcharts, for parents and students to see via the Classcharts App. The work itself will be outlined in Classcharts; it may be exercise book based, may require the use of Knowledge Organisers for learning, may be set as an assignment on MS Teams or may be online on a subject specific platform. Subject specific platforms which we use are referenced below.

Students are often required to set their own passwords and of course, for data protection reasons, these are not shared with staff. Students are asked to keep a record of any passwords they set, and all platforms have a "reset password" function if needed.

Many subjects set assignments through MS Teams. If Classcharts refers a student to a Teams assignment, they should log in to Teams in the same way that they log into the school network. A Year 9 network log-in is in the format [username@heles.plymouth.sch.uk](mailto:username@heles.plymouth.sch.uk) , where username is typically 19SURNAME. Students set their own password.

To find out more about GCSE Pod, please follow this link<https://www.gcsepod.com/book-a-gcsepod-demo-student/>

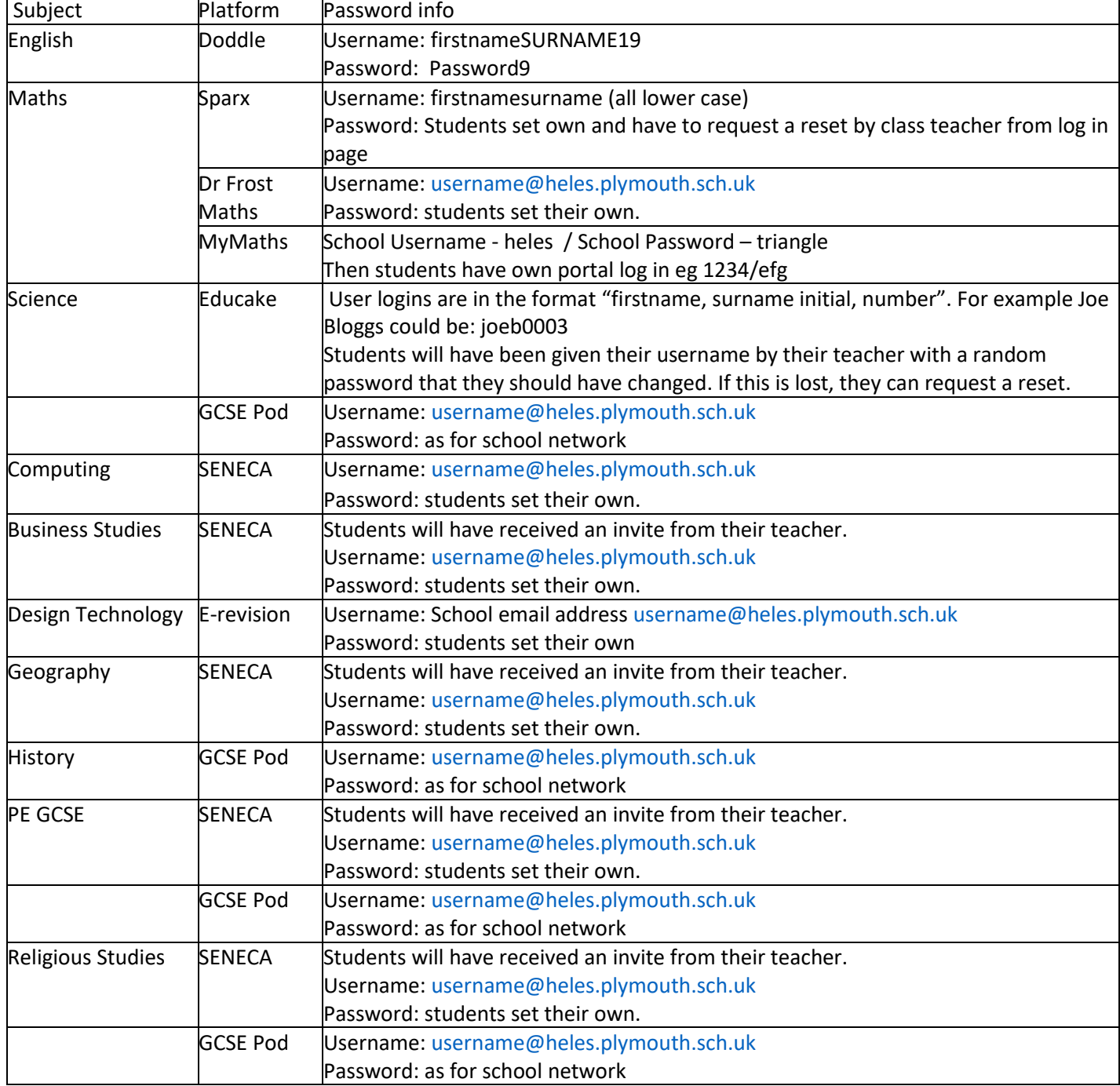